# Analysing Spectral Energy Distributions

Jonathan McDowell (CfA)

- Requirements study for VAO SED tool development. Tool will be designed for both Web access and local desktop usage.
- Collaboration between CfA, NED, STSci, NRAO....)

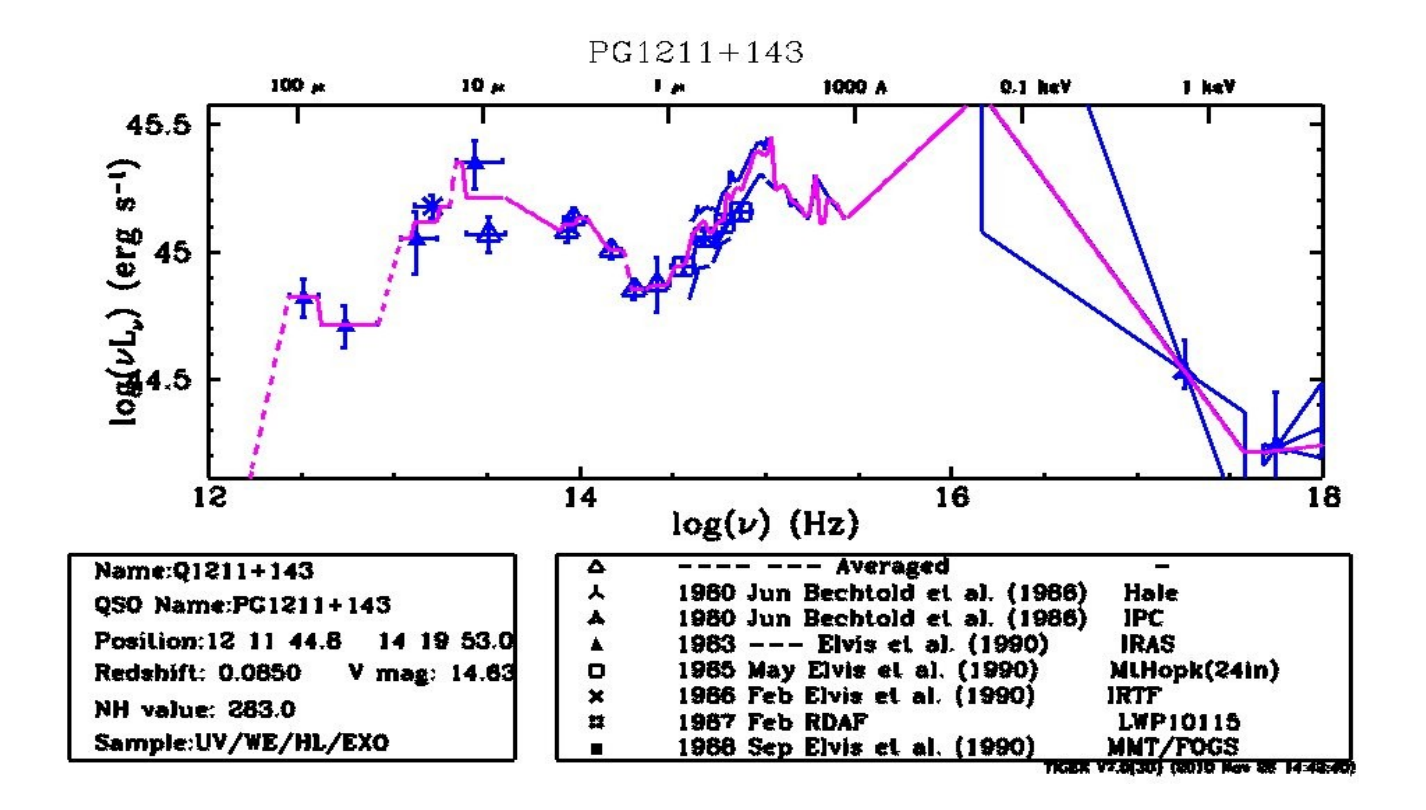

# Finding data for the SED

- First step: interface with NED and fit models to NED SEDs
- Collaboration with IPAC to develop NED SED server
- Collaboration with NRAO for data discovery protocol
- Collaboration with STScI for visualization (SpecView)
- VO search: "SSA" Simple Spectral Access servers (in development)
- VO search: "Cone search" catalog servers (and successors)
- Local user data: FITS, VOTable, ascii tables
- Generate photometry points and 1-D spectra ('segments')
	- extract photometry from CCD images into catalogs (tables)
	- fit fluxes to X-ray data
	- extract and calibrate 1D spectrum from long slit data
	- *This part not our problem for now use existing tools*

Building the SED

- Assemble aggregate SED
	- convert each segment to VO format
	- collect in one file with all metadata
- Create uniform SED
	- time average/blend phot. and spectra in each wavelength bin
	- interpolate across missing ranges?

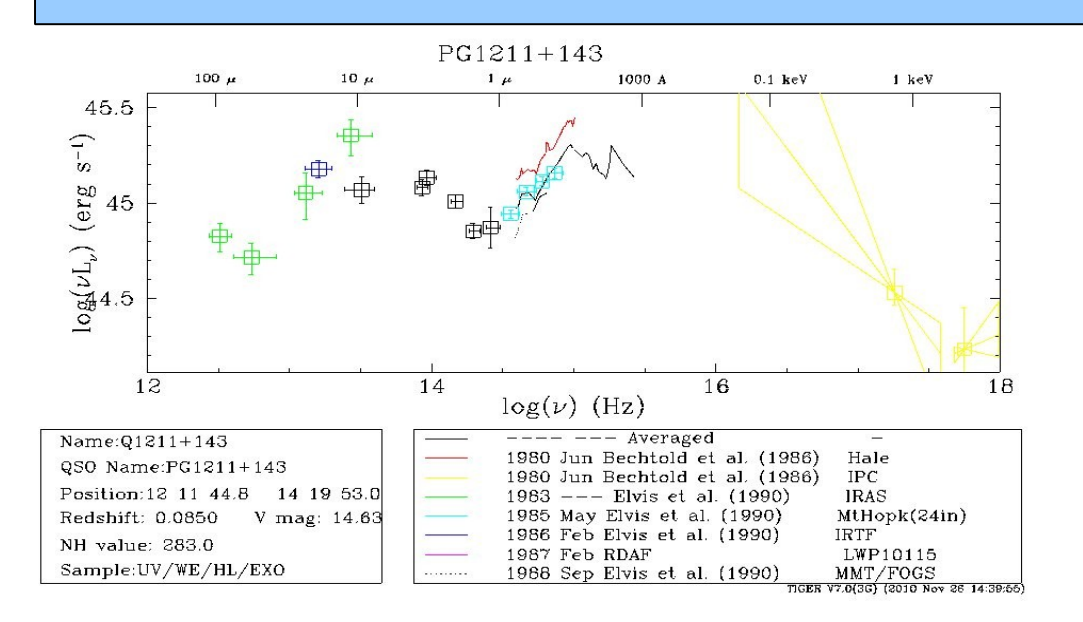

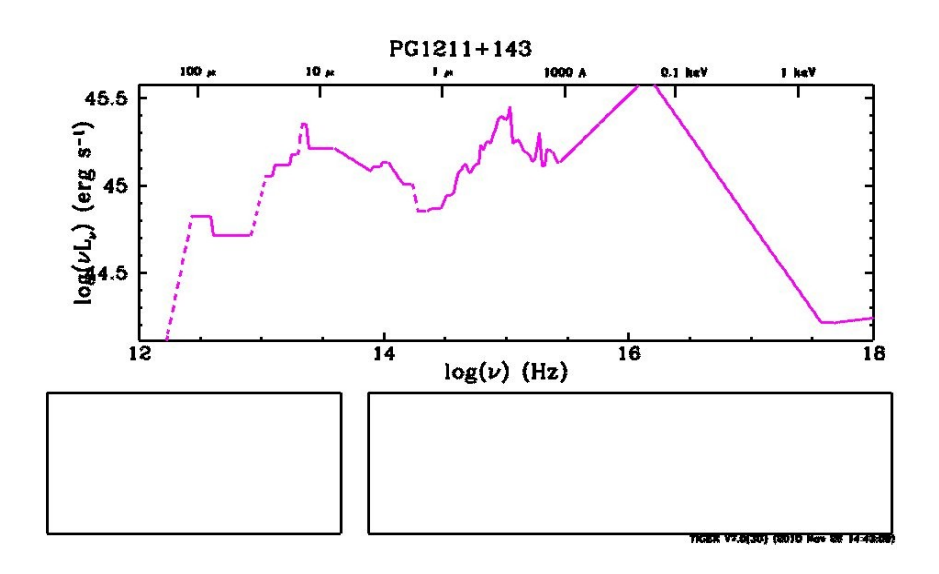

SED analysis

SED Fitting capabilites - proposed for Year 1

Fit SED to template library Fit SED to parameterized models - Sherpa model suite Evaluate goodness of fit, confidence

SED Analysis capabilities (later)

Deredden SED Convert to LSR/rest frame Estimate integrated fluxes/luminosities Smooth SED

### SED Template Fitting

Use cases:

- object classification
- photometric redshifts

Needs:

 - Ability to define standard libraries of template SEDs, find them and read them in

 - Ability to find the best fit in this library to your SED, read off model parameters of that best fit

 - Should support mixture models (best fit =  $0.2$  \* model A +  $0.8$  \* model B)

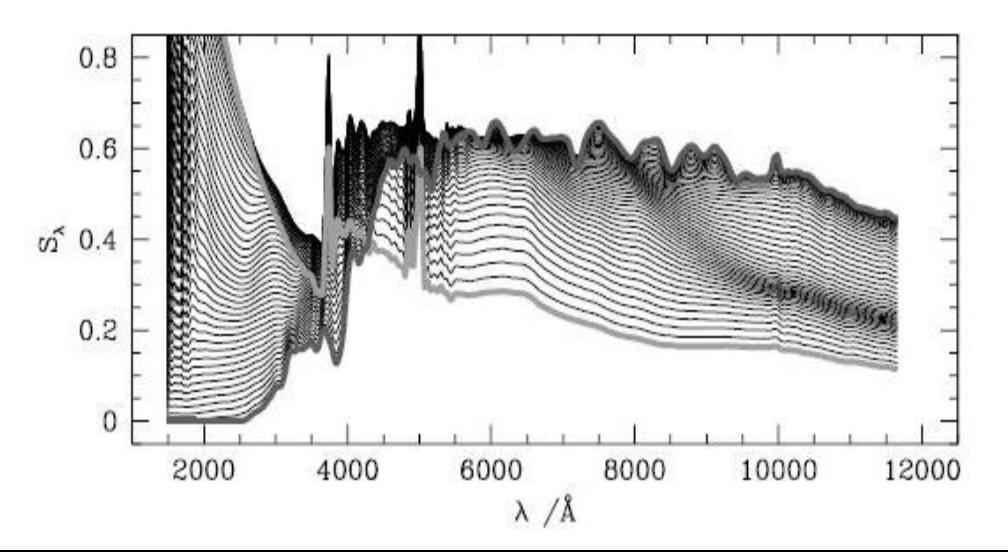

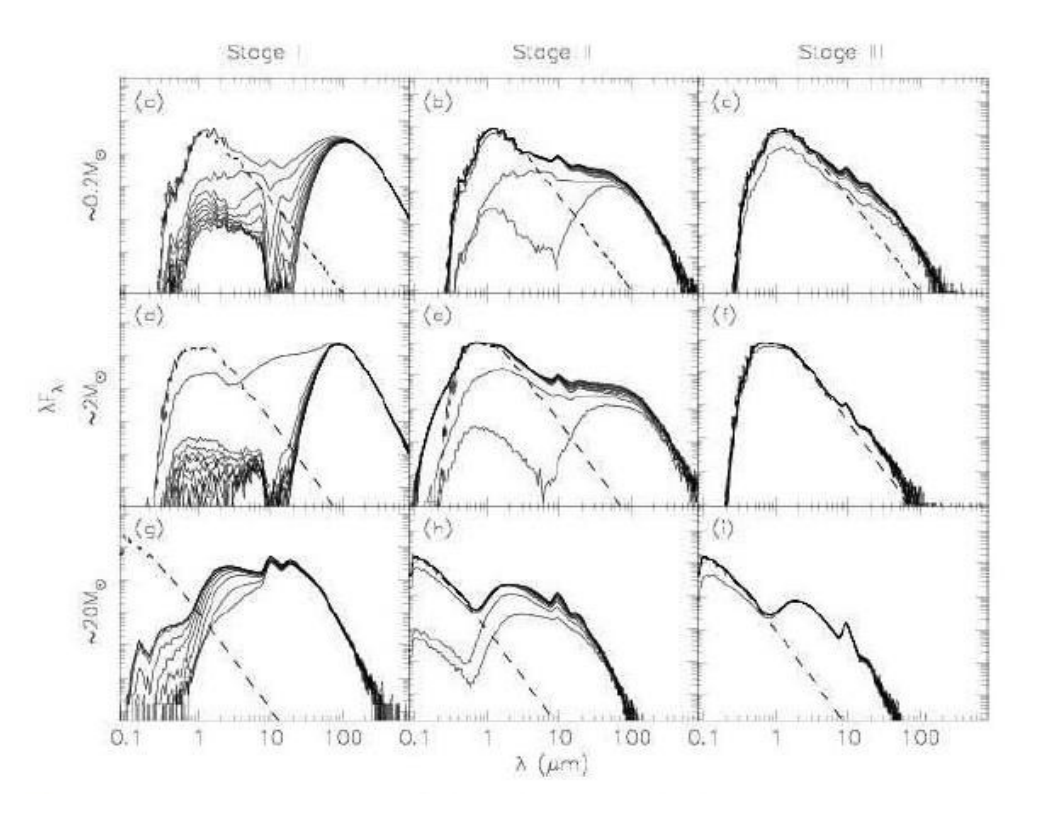

Young star templates Robitaille et al 2006

> Galaxy templates for SDSS photometric redshifts (Csabai et al 2002)

### SED Model Fitting

Use cases:

- object classification
- decompose SED into physical components
	- estimate luminosities

Needs:

 - Ability to define analyticexpression models, multiplicative and additive

- Library of standard models (blackbody, power law, accretion disk...)

- Method to incorporate user-defined codes as models
- Optimization algorithms and infrastructure

- Ways to inspect variation of fit statistic in parameter space

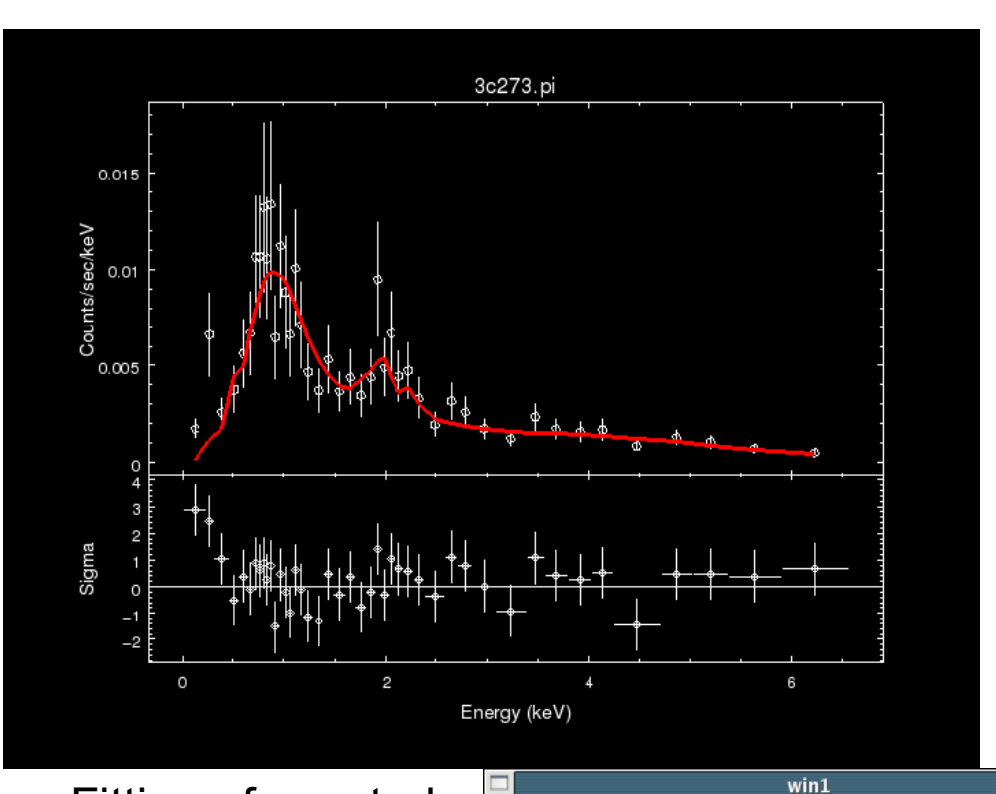

Fitting of spectral data using Sherpa (Poisson regime)

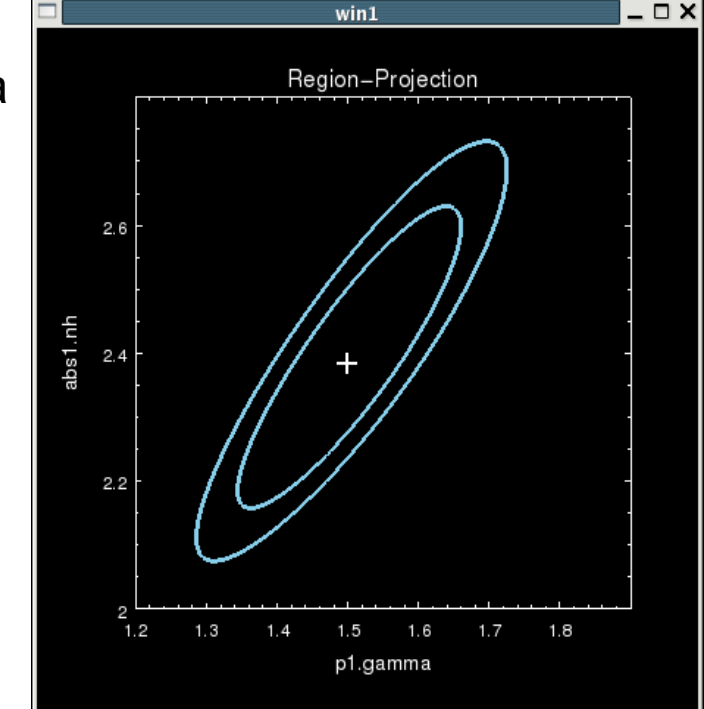

Dereddening

Use case: correct for foreground extinction for nearby or extragalactic objects Extinction may be local to us, or on line of sight, or in the object (so apply in a rest frame somewhere between z=0 and the object)

Need: Standard extinction law at all wavelengths (far IR to X-ray) parameterized by total dust and total hydrogen column

 Ability to supply alternate user-defined extinction laws for specified range of wavelengths

Specify redshift at which extinction is to be applied

 Connection to VO service providing HI and dust estimates at given position (and velocity range, for galactic objects), accessing all-sky HI/dust databases?

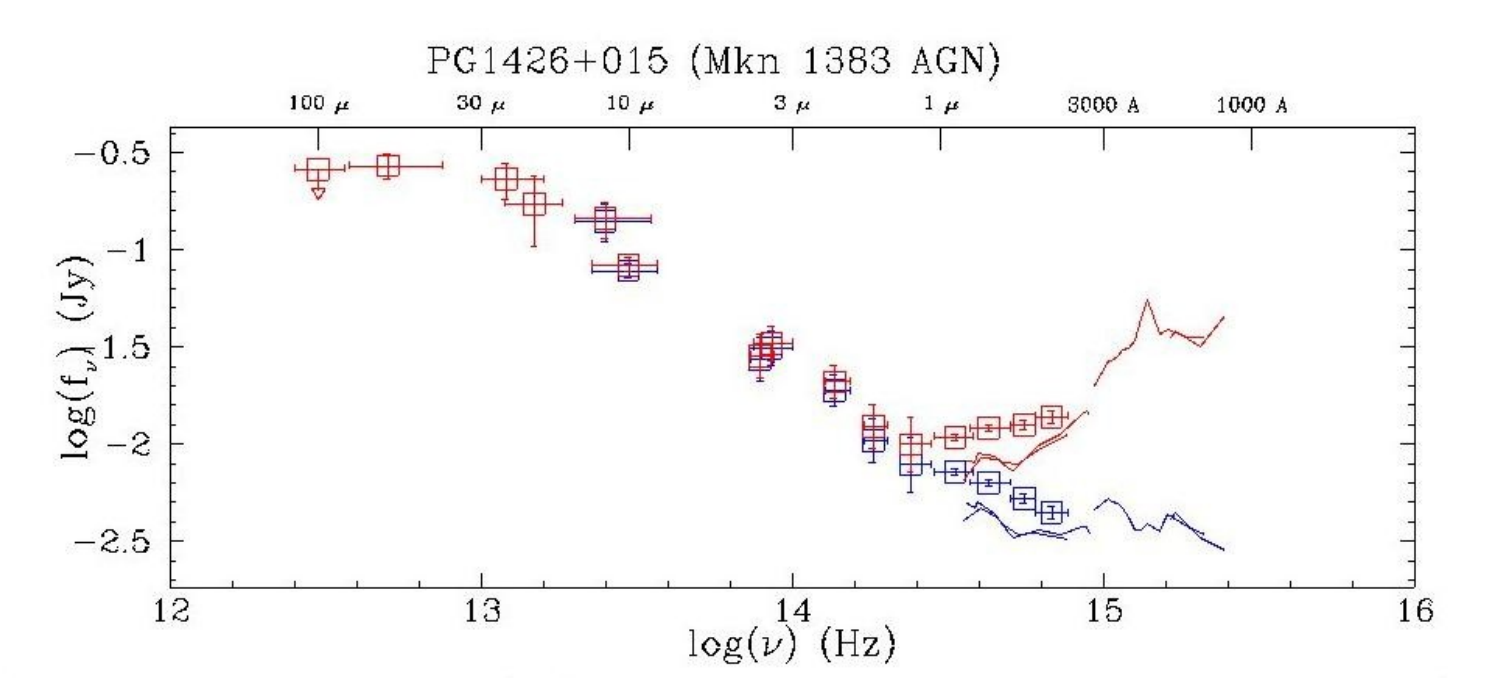

Effect of 0.3 mag dereddening on UV SED of quasar (in Elvis et al 1994 database)

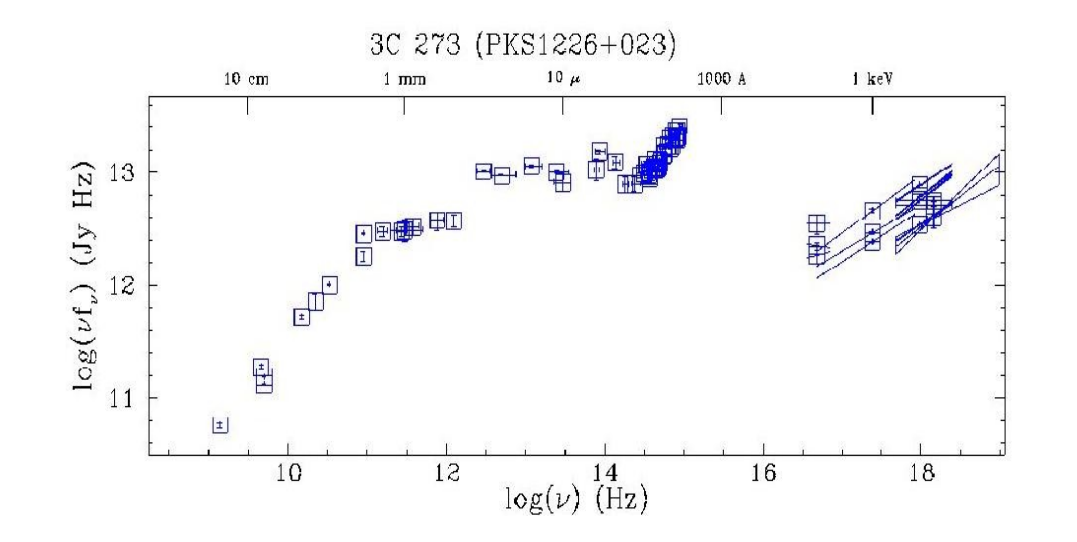

#### Edit z to z=6.0 and transform back to observed frame: What would a 3C273-ish QSO appear like if it were at z=6?

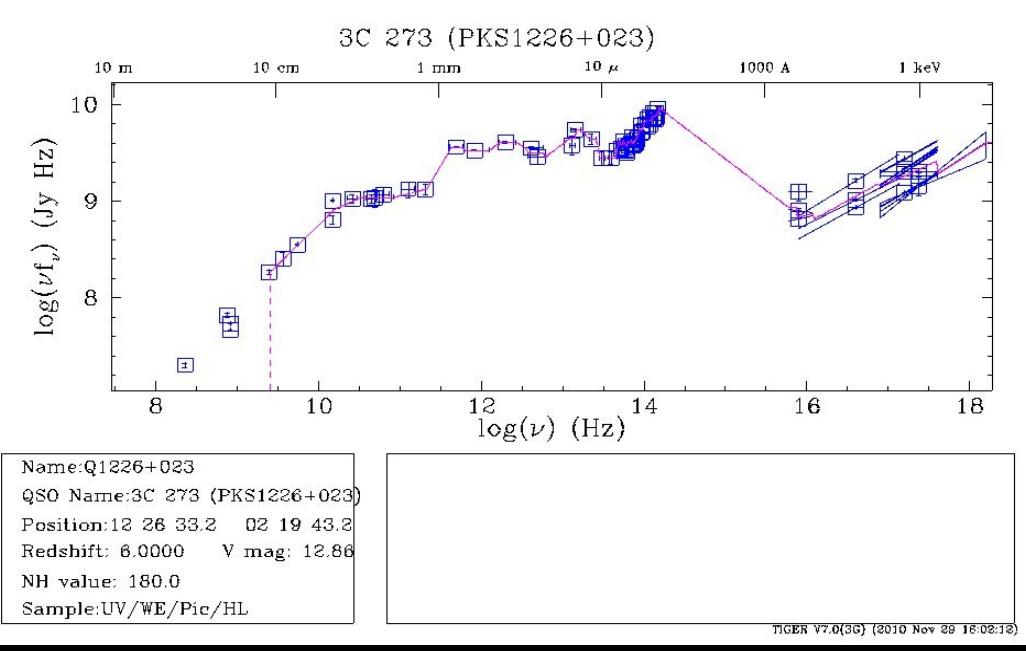

Read in observed 3C273 SED

#### Transform to rest frame using preferred cosmological parameters and known z=0.158

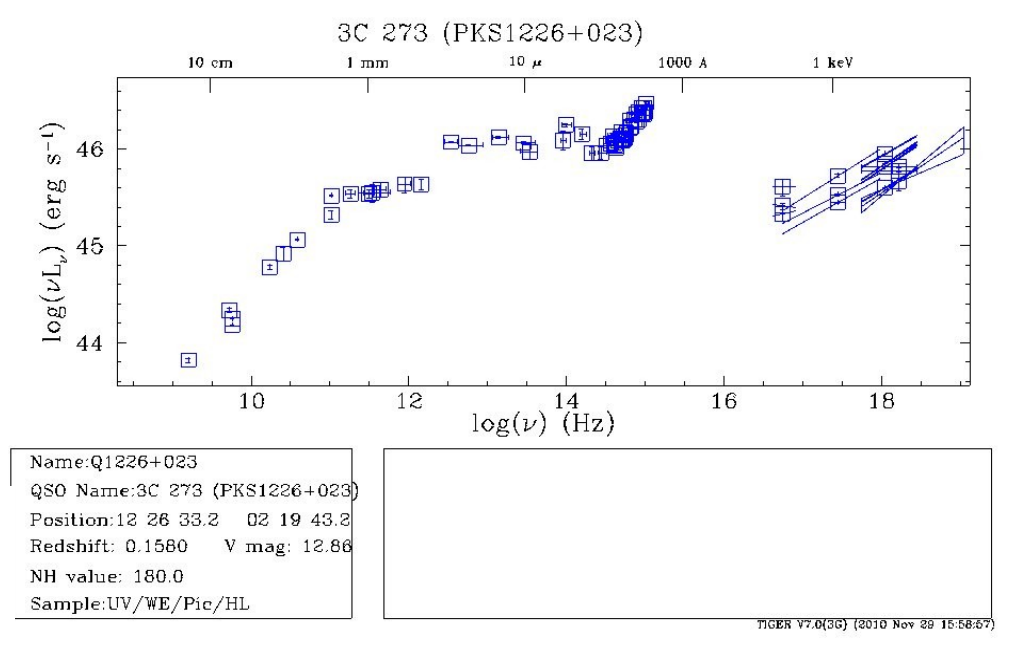

#### Host galaxy subtraction

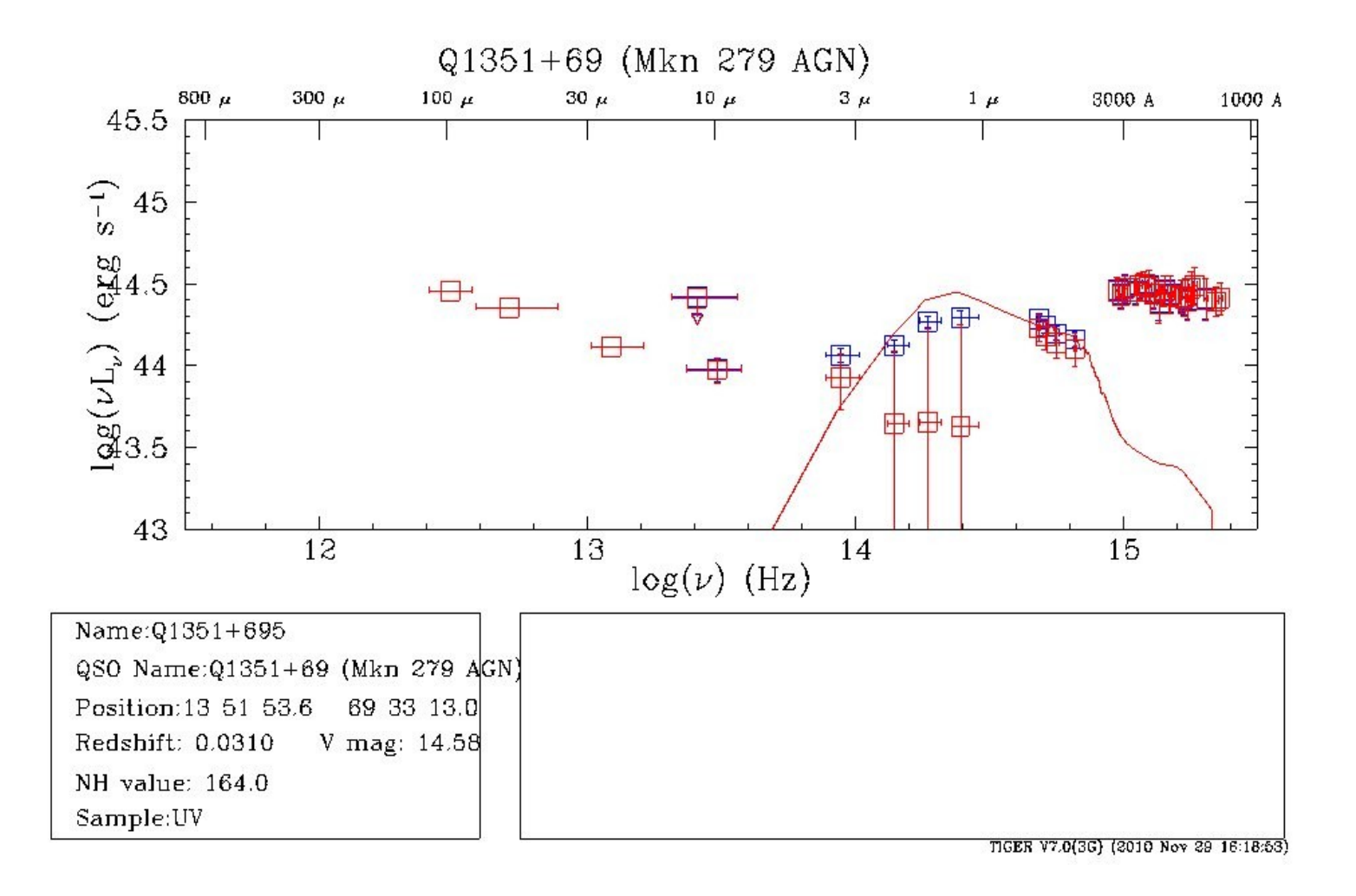

Deredden, transform to rest frame

Fit galaxy template normalization based on imaging data (magnitude of surrounding host galaxy 'fuzz')

Subtract template point-by-point assuming uniform galaxy spatial brightness and point source AGN – take into account aperture size of each point separately

Population analysis: Just how unusual is your object?

Fig.  $37(a)$ 

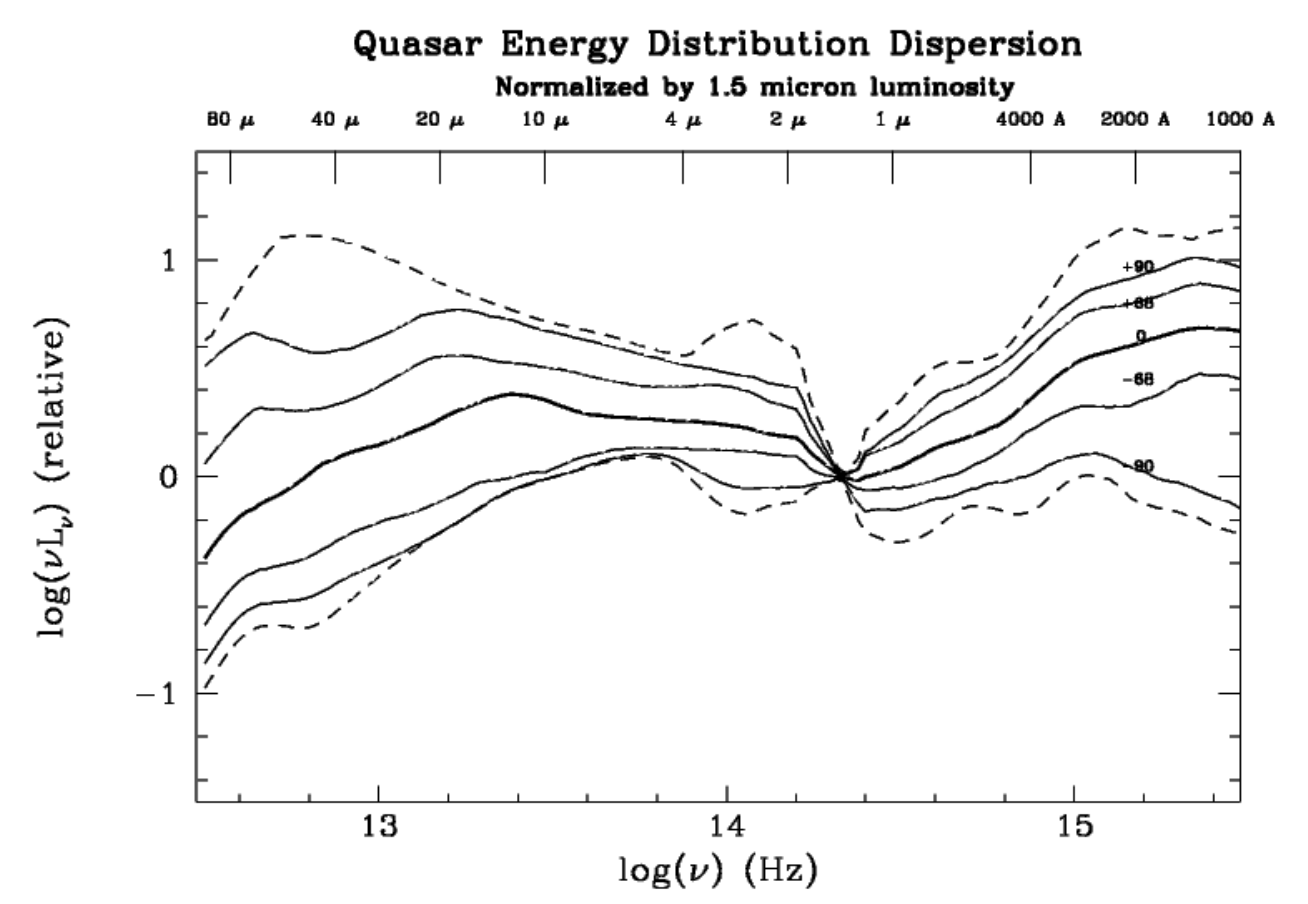

From Elvis et al (1994)

- Calculate median and quantile SEDs of a population
- Handle upper limits e.g. using Kaplan-Meier estimator (Feigelson ASURV, etc.)
- Normalize at a wavelength or by integrated L in a band

## SED Visualization

Basic interaction

Plot the SED Zoom, replot, select intervals Inspect metadata of points Save and print plots

Basic editing

Flag points and segments Adjust or delete Export modified SED

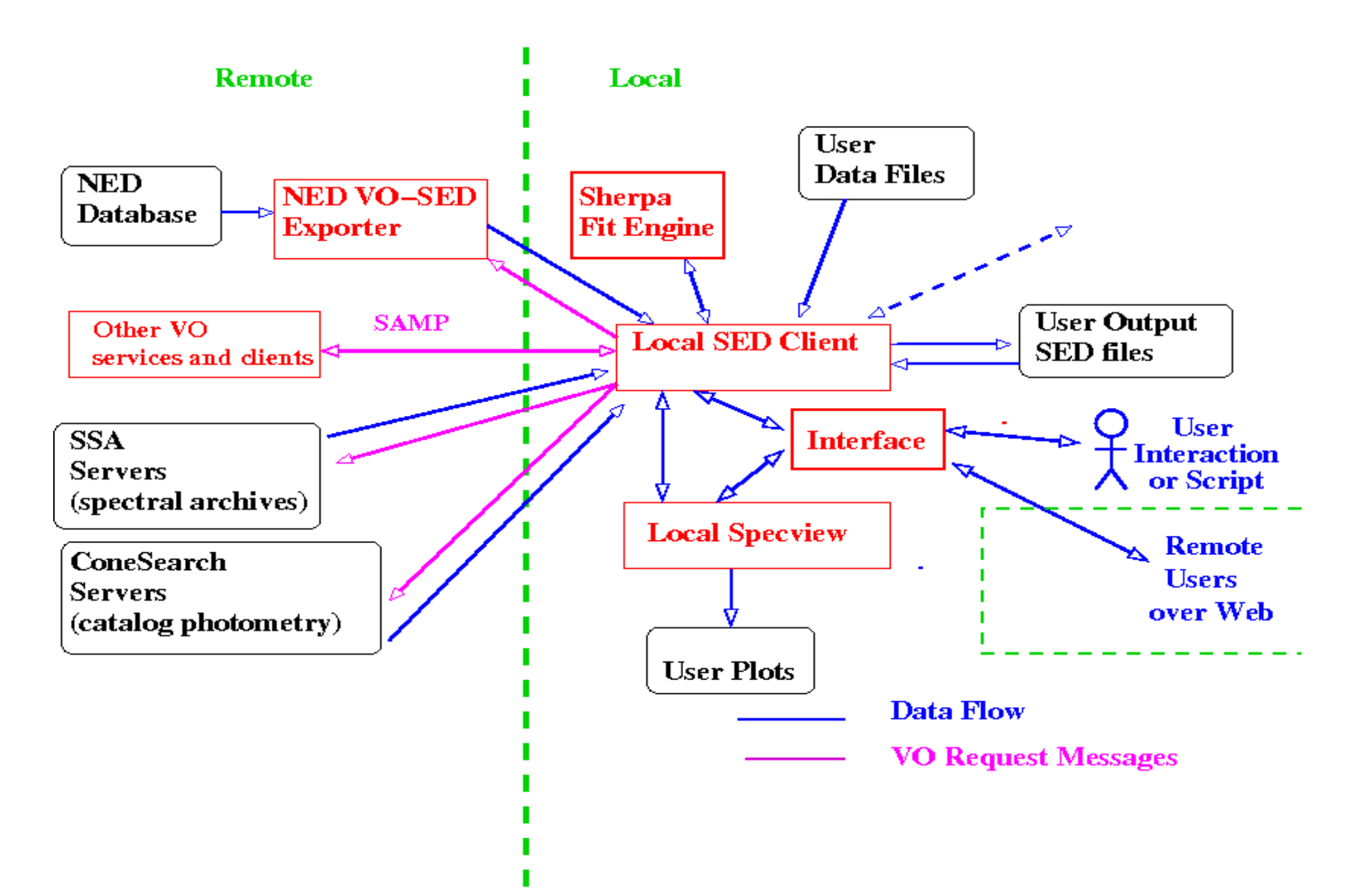

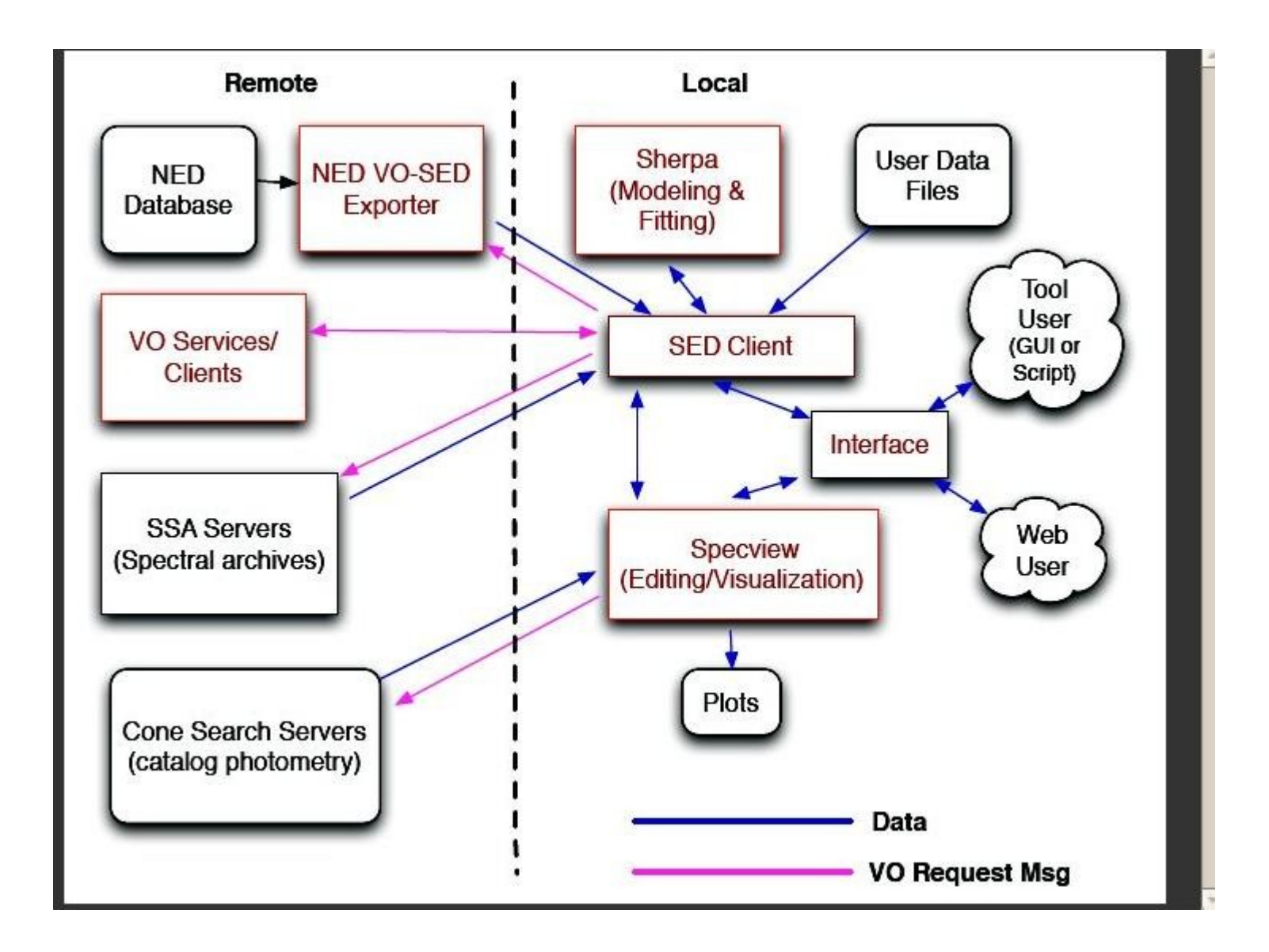

SED building:

 intrinsic capability to ingest integral field spectra, model grid spectra extract photometry from images, measure flux in region access data from VO simple image access

SED analysis:

 algorithms for rebinning SED user-defined models population analysis – arrays of SEDs, population statistics, quantiles SED classification and clustering Cosmological tools: take SED and move it in redshift